# APPLICATIONS OF MATLAB IN ENGINEERING

Yan-Fu Kuo Dept. of Bio-industrial Mechatronics Engineering National Taiwan University

Fall 2015

#### Today:

- Polynomial differentiation and integration
- Numerical differentiation and integration

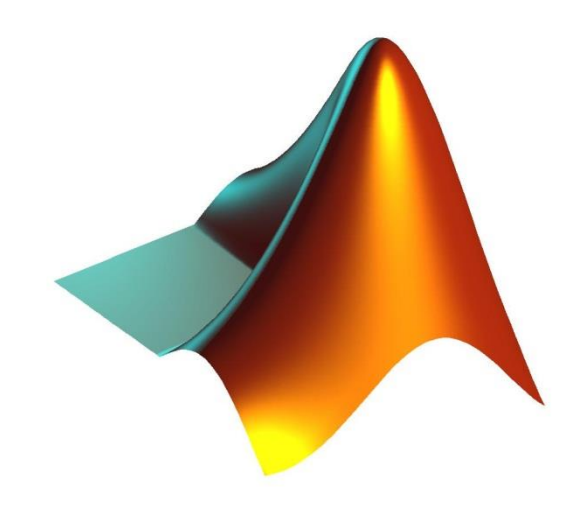

# **Differentiation**

• The derivative of a function  $f(x)$  is written as

$$
f'(x)
$$
 or  $\frac{df(x)}{dx}$ 

- The rate of the change in the function  $f(x)$  with respect to  $x$
- Geometrically,  $f'(x_0)$  represents the coefficient of the line tangent to the curve in the point  $x_0$

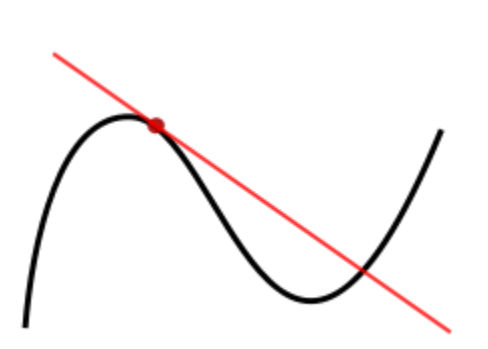

# Polynomial Differentiation

- Polynomials are often used in numerical calculations
- For a polynomial

$$
f(x) = a_n x^n + a_{n-1} x^{n-1} + \dots + a_1 x + a_0,
$$

the derivative is

$$
f'(x) = a_n n x^{n-1} + a_{n-1} (n-1) x^{n-2} + \dots + a_1
$$

• How do we calculate this using MATLAB?

#### Representing Polynomials in MATLAB

- Polynomials were represented as row vectors
- For example, consider the equation

$$
f(x) = x^3 - 2x - 5
$$

• To enter this polynomial into MATLAB, use

$$
p = [1 \ 0 \ -2 \ -5];
$$

# Values of Polynomials: polyval ()

• Plot the polynomial

$$
9x^3 - 5x^2 + 3x + 7
$$

for  $-2 \leq x \leq 5$ 

```
0
                                                  200
                                                  400
                                                  600
                                                  800
                                                 1000
                                                  1200
                                                x = 400<br>
200<br>
200<br>
-200<br>
-200<br>
2<br>
x
a = [9, -5, 3, 7]; x = -2:0.01:5;
f = polyval(a, x);plot(x,f,
'LineWidth', 2);
xlabel('x'); ylabel('f(x)');
set(gca, 'FontSize', 14)
```
 $-200\frac{1}{2}$ 

 $-2$  0 2 4 6

#### **Polynomial Differentiation:** polyder()

- Given  $f(x) = 5x^4 2x^2 + 1$ 
	- 1. What is the derivative of the function  $f'(x)$ ?
	- 2. What is the derivative of the function value of  $f'(7)$ ?

```
p=[5 \ 0 \ -2 \ 0 \ 1];
```
polyder(p)

polyval(polyder(p),7)

#### **Exercise**

• Plot the polynomial

 $f(x) = (5x^3 - 7x^2 + 5x + 10)(4x^2 + 12x - 3)$ 

and its derivative for  $-2 \le x \le 1$ 

• **Hint:** conv()

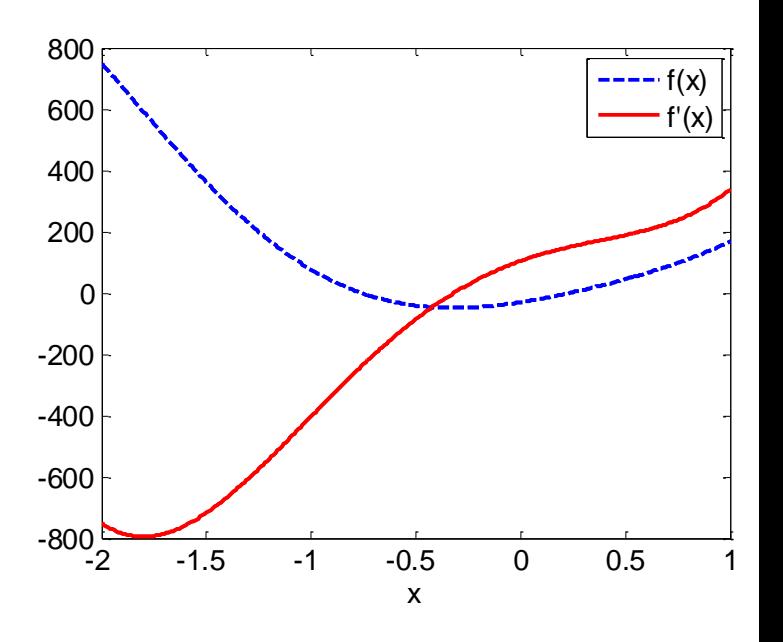

# Polynomial Integration

• For a polynomial

$$
f(x) = a_n x^n + a_{n-1} x^{n-1} + \dots + a_1 x + a_0,
$$

the integration is

$$
\int f(x) = \frac{1}{n+1} a_n x^{n+1} + \frac{1}{n} a_{n-1} x^n + \dots + a_0 x + k
$$

• How do we calculate this using MATLAB?

#### Polynomial Integration: polyint ()

- Given  $f(x) = 5x^4 2x^2 + 1$ 
	- 1. What is the integral of the function  $\int f(x)$  with a constant of 3?
	- 2. What is the derivative of the function value of  $\int f(7)$ ?

$$
p = [5 \ 0 \ -2 \ 0 \ 1];
$$
\n
$$
polyint(p, 3)
$$
\n
$$
polyval(polyint(p, 3), 7)
$$

# Numerical Differentiation

- The simplest method: finite difference approximation
- Calculating a secant line in the vicinity of  $x_0$

$$
f'(x_0) = \lim_{h \to 0} \frac{f(x_0 + h) - f(x_0)}{h},
$$

where  $h$  represents a small change in  $x$ 

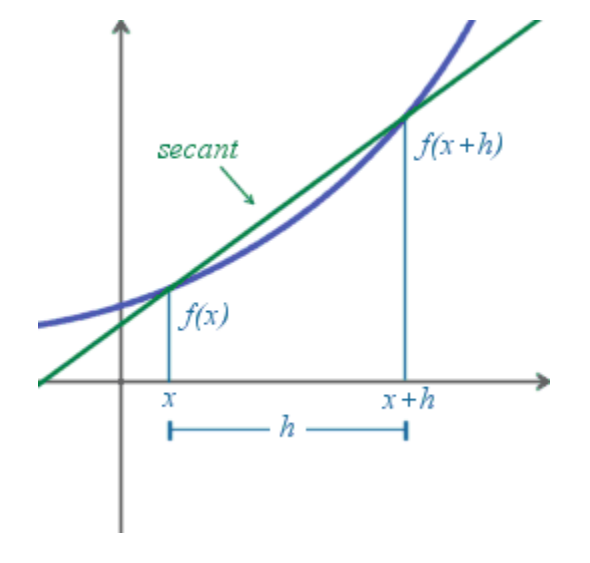

#### Differences: diff()

 $\cdot$  diff() calculates the differences between adjacent elements of a vector

$$
x = [1 \ 2 \ 5 \ 2 \ 1];
$$
  
diff(x)

• Exercise: obtain the slope of a line between 2 points (1,5) and (2,7)

$$
x = [1 \t2]; y = [5 \t7];
$$
  
slope = diff(y)./diff(x) (1,5)

 $(2,7)$ 

#### Numerical Differentiation Using diff()

• Given  $f(x) = \sin(x)$ , find  $f'(x_0)$  at  $x_0 = \pi/2$ using  $h = 0.1$ 

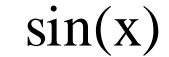

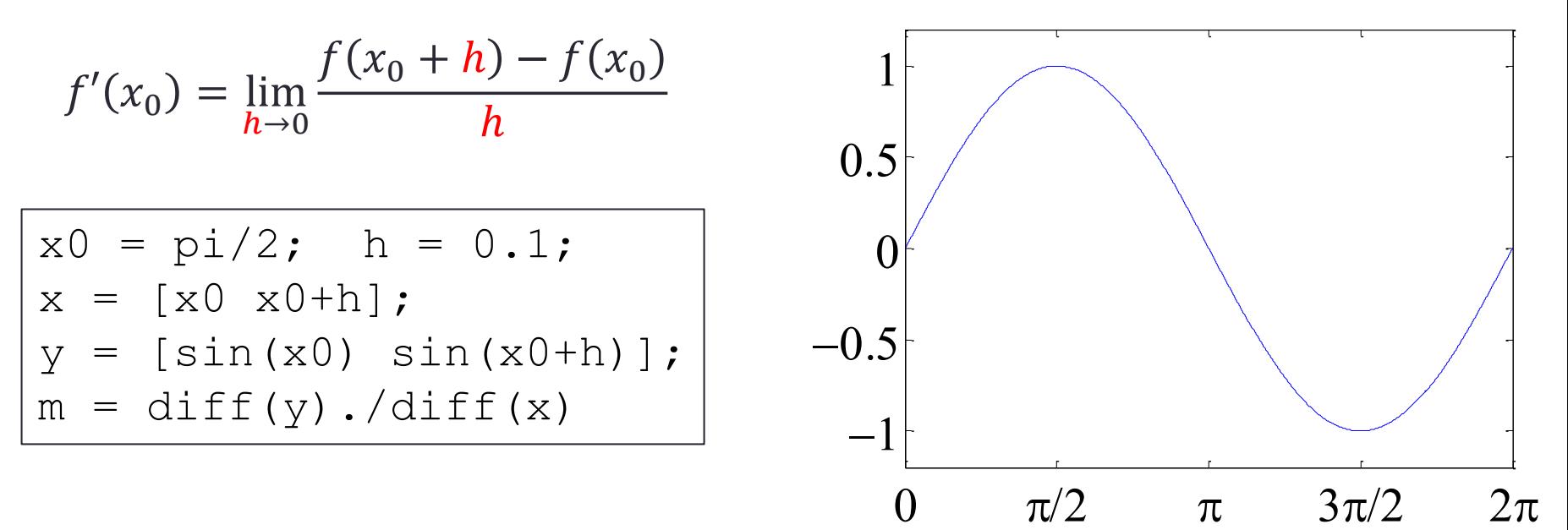

 $\cdot$  How does  $h$  affect accuracy?

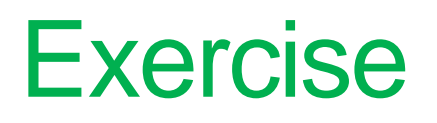

• Given  $f(x) = \sin(x)$ , write a script to find the error of  $f'(x_0)$  at  $x_0 = \pi/2$  using various h

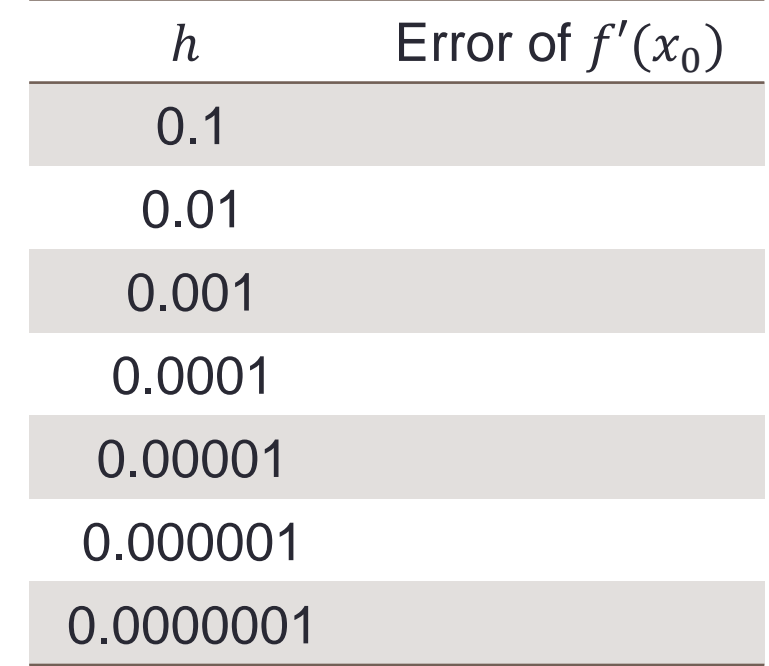

#### How to Find the f' over An Interval [0,  $2\pi$ ]?

- In the previous example,  $x_0 = \pi/2$
- Strategy:
	- 1. Create an array in the interval  $[0, 2\pi]$
	- 2. The step is the h
	- 3. Calculate the  $f'$  at these points

 $sin(x)$ 

• For example,

$$
h = 0.5;
$$
 x = 0:h:2\*pi;

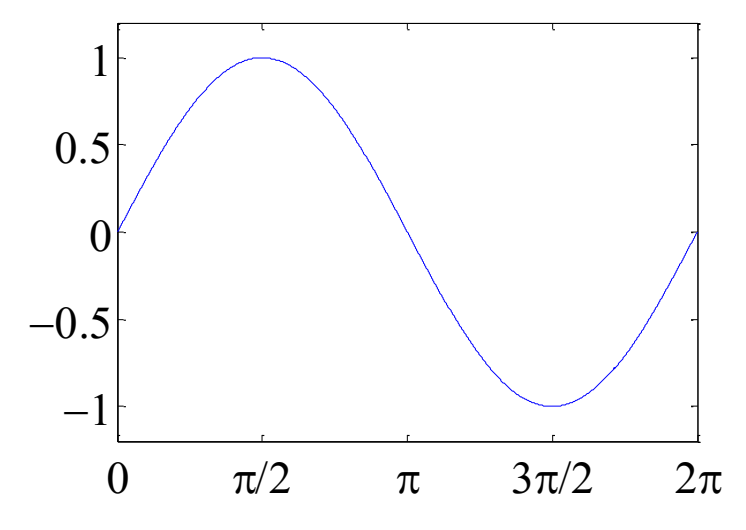

Find  $\sin'(x)$  over  $x = [0, 2\pi]$ 

 $h = 0.5$ ;  $x = 0:h:2*pi;$  $y = sin(x)$ ;  $m = diff(y)$ ./diff(x);

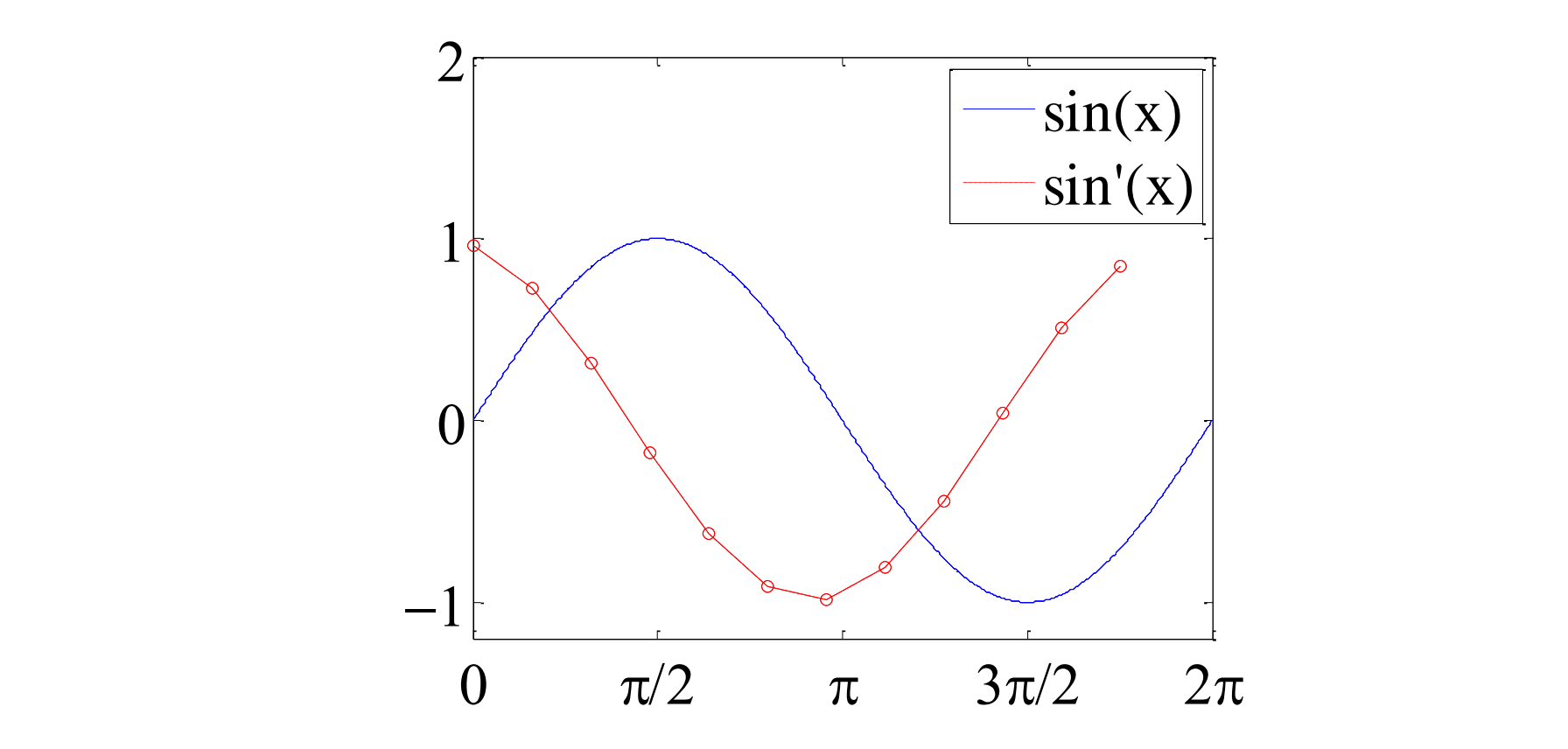

# **Various Step Size**

• The derivatives of  $f(x) = \sin(x)$ calculated using various  $h$  values

```
q = colormap(lines); hold on;
for i=1:4x = 0: power (10, -i): pi;
    y = sin(x); m = diff(y)./diff(x);
   plot(x(1:end-1), m, 'Color', g(i,:));end
hold off;
set(gca, 'XLim', [0, pi/2]); set(gca, 'YLim', [0, 1.2]);
set(gca, 'FontSize', 18); set(gca, 'FontName', 'symbol');
set(gca, 'XTick', 0:pi/4:pi/2);
set(gca, 
'XTickLabel', {'0', 'p/4', 'p/2'});
h = \text{legend('h=0.1', 'h=0.01', 'h=0.001', 'h=0.0001')};set(h,'FontName', 'Times New Roman'); box on;
```
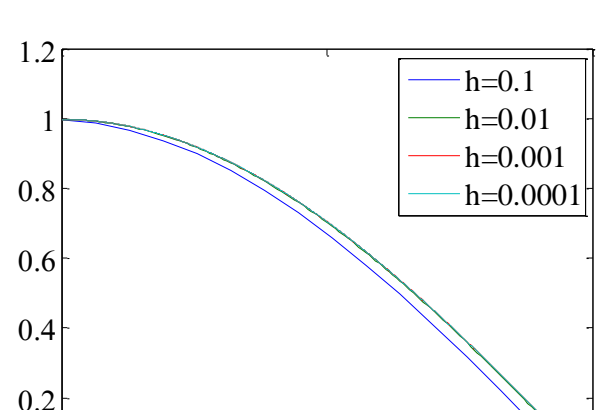

0  $\pi/4$   $\pi/2$ 

 $0_0^L$ 

#### **Exercise**

• Given  $f(x) = e^{-x} \sin(x^2/2)$ , plot the approximate derivatives  $f'$  of  $h = 0.1$ , 0.01, and 0.001

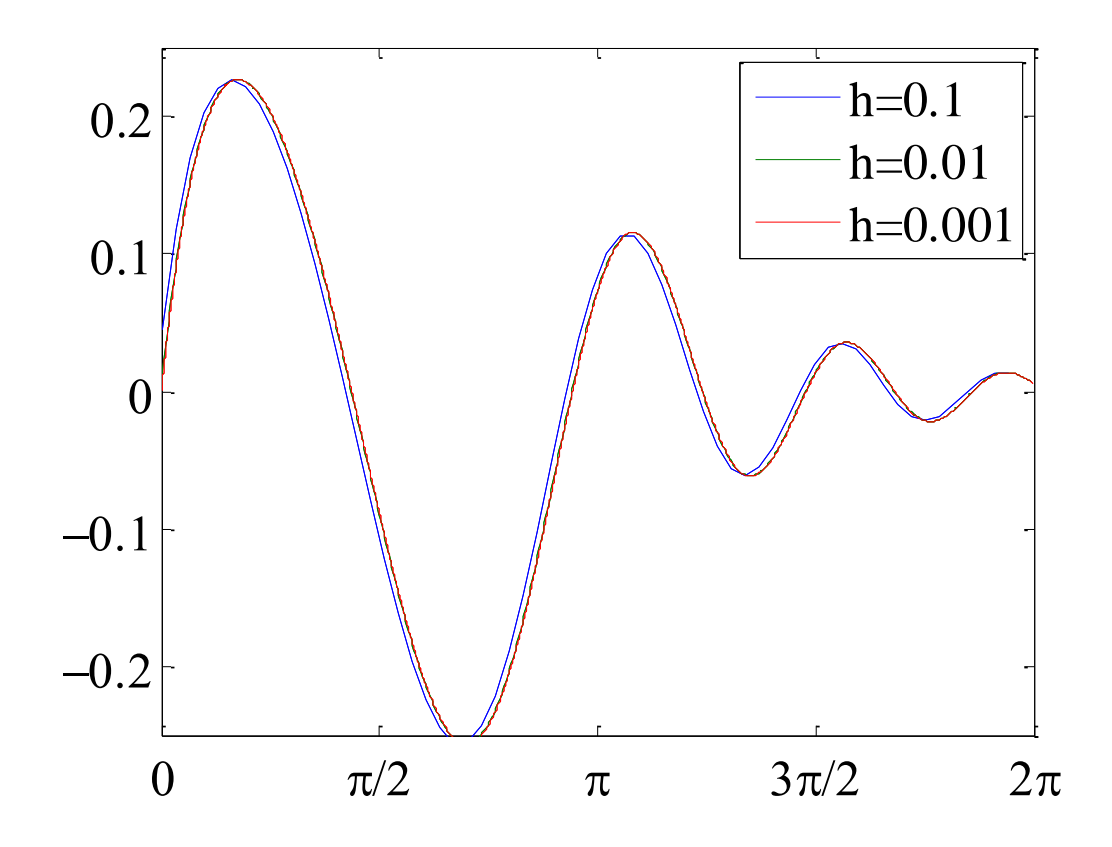

### Second and Third Derivatives

- The second derivative  $f''$  and third derivative  $f'''$ can be obtained using similar approaches
- Given  $f(x) = x^3$ , plot f' and f' for  $-2 \le x \le 2$

```
-2 -1 0 1 2
                                             -15\frac{L}{2}-10
                                             -5
                                              0
                                              5
                                             10
                                             15
                                                           x
                                           \geqf(x) = x^3f'(x)\cdot f''(x)x = -2:0.005:2; y = x.^3;m = diff(y)./diff(x);
m2 = diff(m)./diff(x(1:end-1));
plot(x,y,x(1:end-1),m,x(1:end-2),m2);
xlabel('x', 
'FontSize', 18); 
ylabel('y', 
'FontSize', 18);
leqend('f(x)) =x^3', 'f''(x)', 'f''''(x)', 4);
set(gca, 'FontSize', 18);
```
# Numerical Integration

• Calculating the numerical value of a definite integral

$$
s = \int_a^b f(x) d(x) \approx \sum_{i=0}^n f(x_i) \int_a^b L_i(x) dx
$$

• Quadrature method – approximating the integral by using a finite set of points

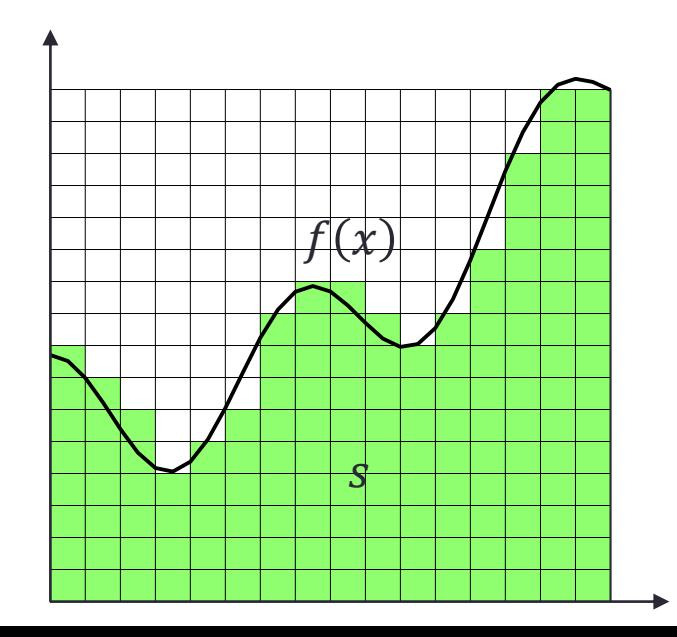

#### Numerical Quadrature Rules

- Basic quadrature rules:
	- 1. Midpoint rule (zeroth-order approximation)

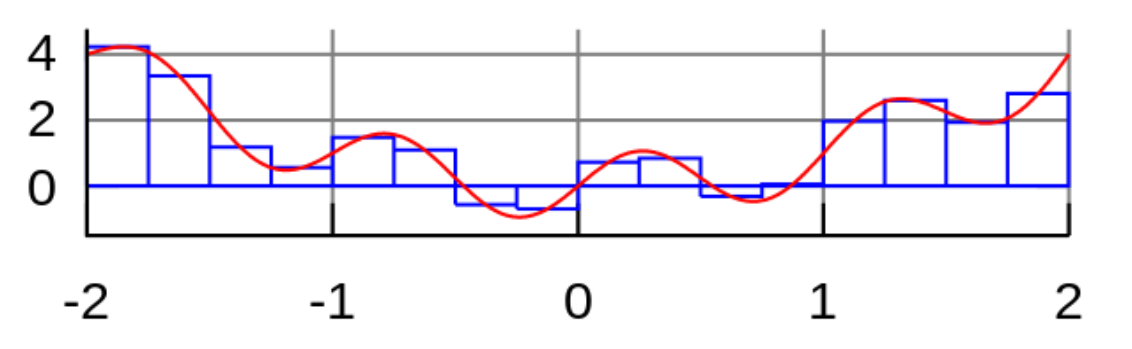

2. Trapezoid rule (first-order approximation)

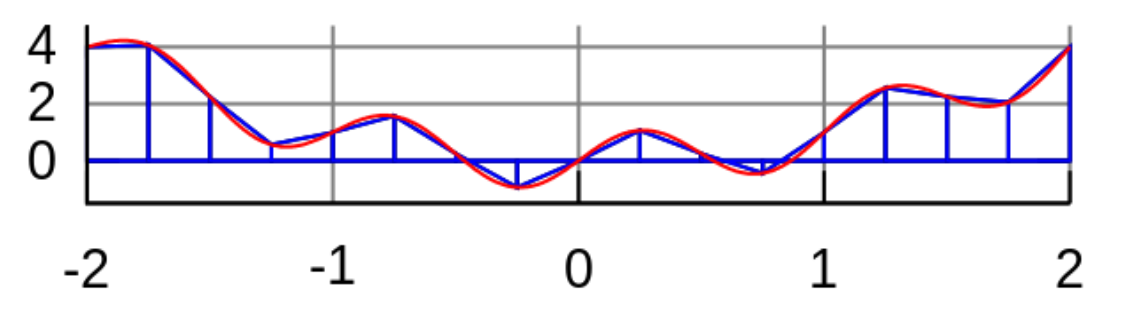

#### Midpoint Rule

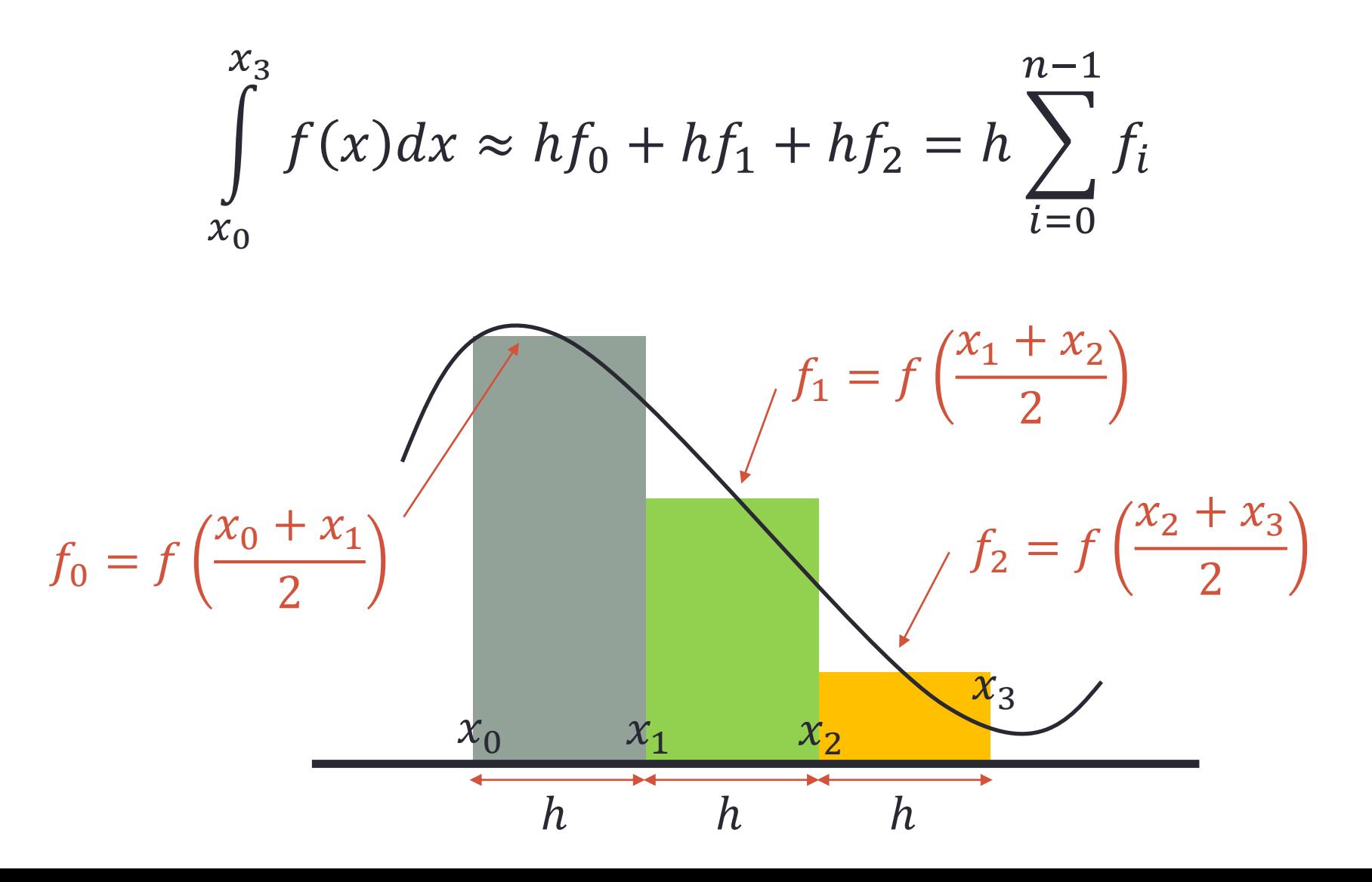

# Midpoint Rule Using sum ()

• Example:

$$
A = \int_0^2 4x^3 dx = x^4 \vert_0^2 = (2)^4 - (0)^4 = 16
$$

 $h = 0.05$ ;  $x = 0:h:2$ ;  $midpoint = (x(1:end-1)+x(2:end))$ ./2;  $y = 4*midpoint.^3;$  $s = sum(h * y)$ 

- How accurate is it?
- How to improve the accuracy?

#### Trapezoid Rule

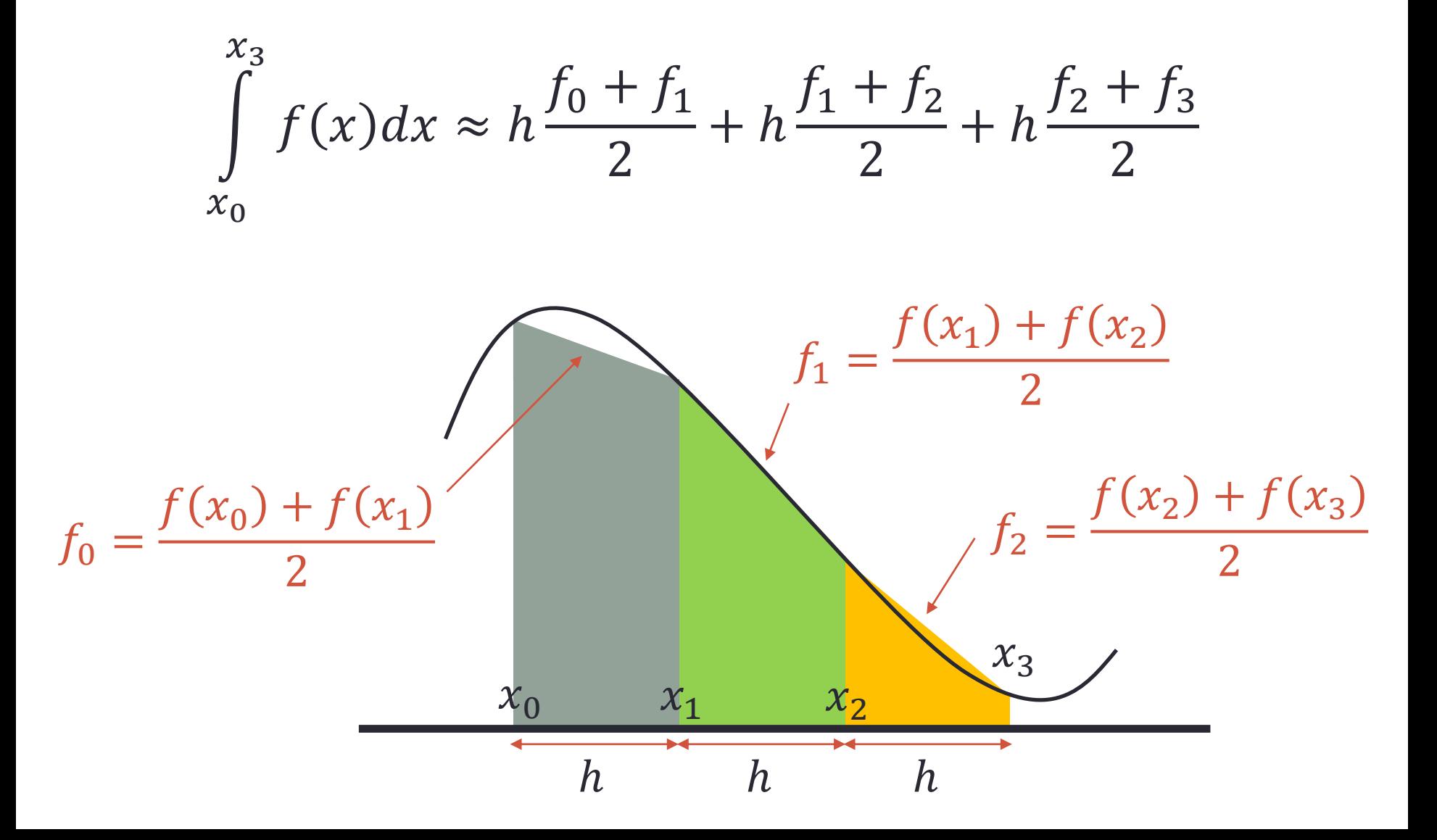

#### Trapezoid Rule Using trapz()

• Example:

$$
A = \int_0^2 4x^3 dx = x^4 \vert_0^2 = (2)^4 - (0)^4 = 16
$$

$$
h = 0.05; x = 0:h:2; y = 4*x.^3;
$$
  
 $s = h*trapz(y)$ 

- How accurate is it?
- Alternative:

h =  $0.05$ ;  $x = 0:h:2$ ;  $y = 4*x.^3$ ; trapezoid =  $(y(1:end-1)+y(2:end))/2;$  $s = h * sum(trapezoid)$ 

#### Second-order Rule:  $\frac{1}{2}$ 3 Simpson's

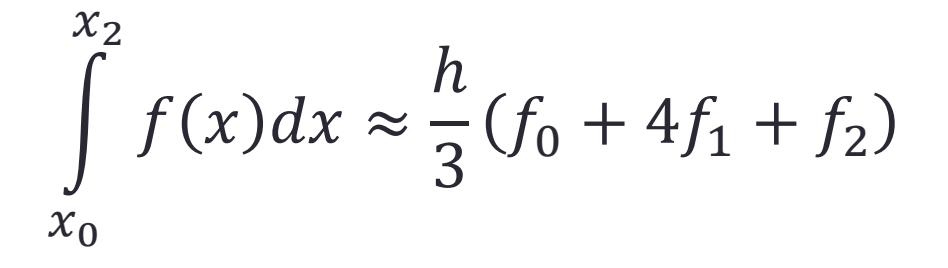

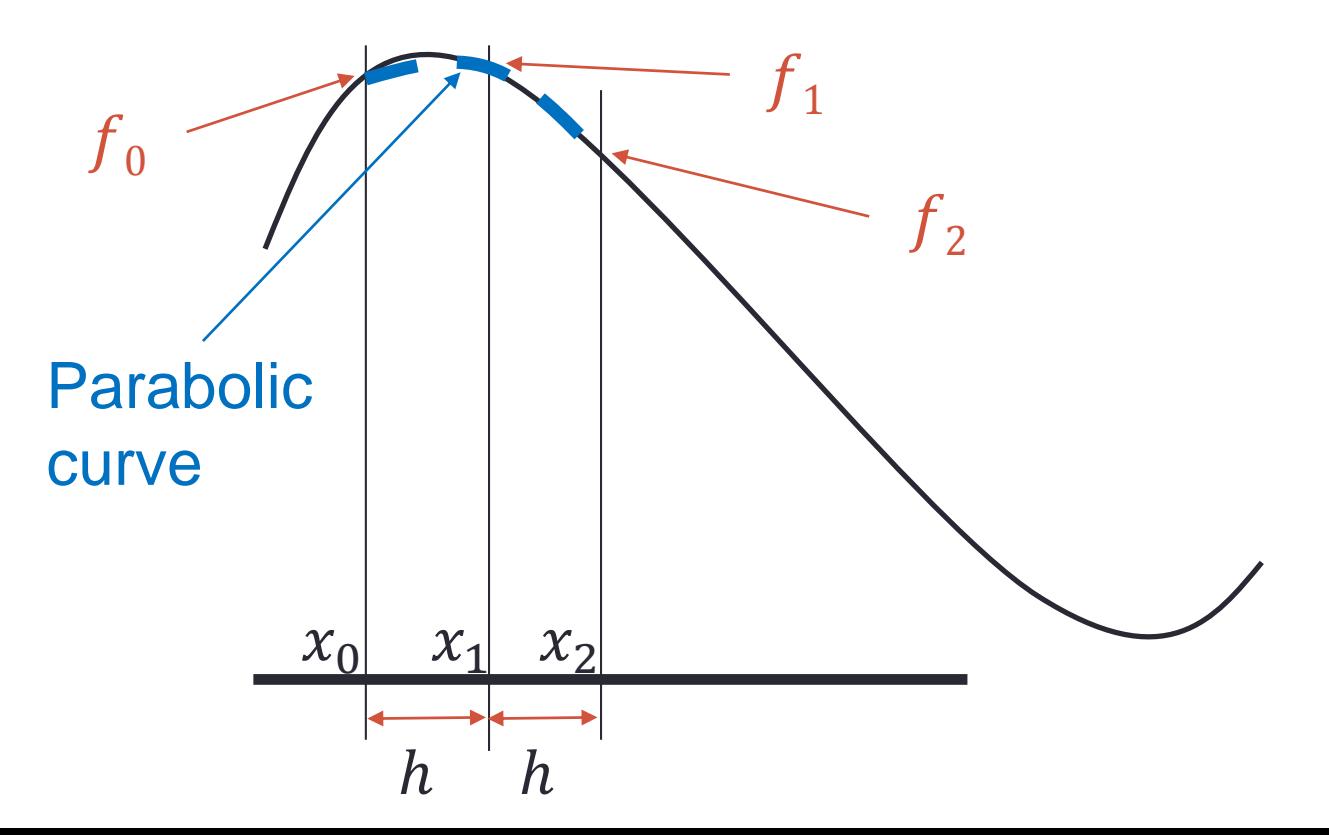

# Simpson's Rule

• Example:

$$
A = \int_0^2 4x^3 dx = x^4 \vert_0^2 = (2)^4 - (0)^4 = 16
$$

h =  $0.05$ ;  $x = 0:h:2$ ;  $y = 4*x.^3$ ;  $s = h/3*(y(1)+2*sum(y(3:2:end-2))+...$  $4*sum(y(2:2:end))+y(end))$ 

• How accurate is it?

#### **Comparison**

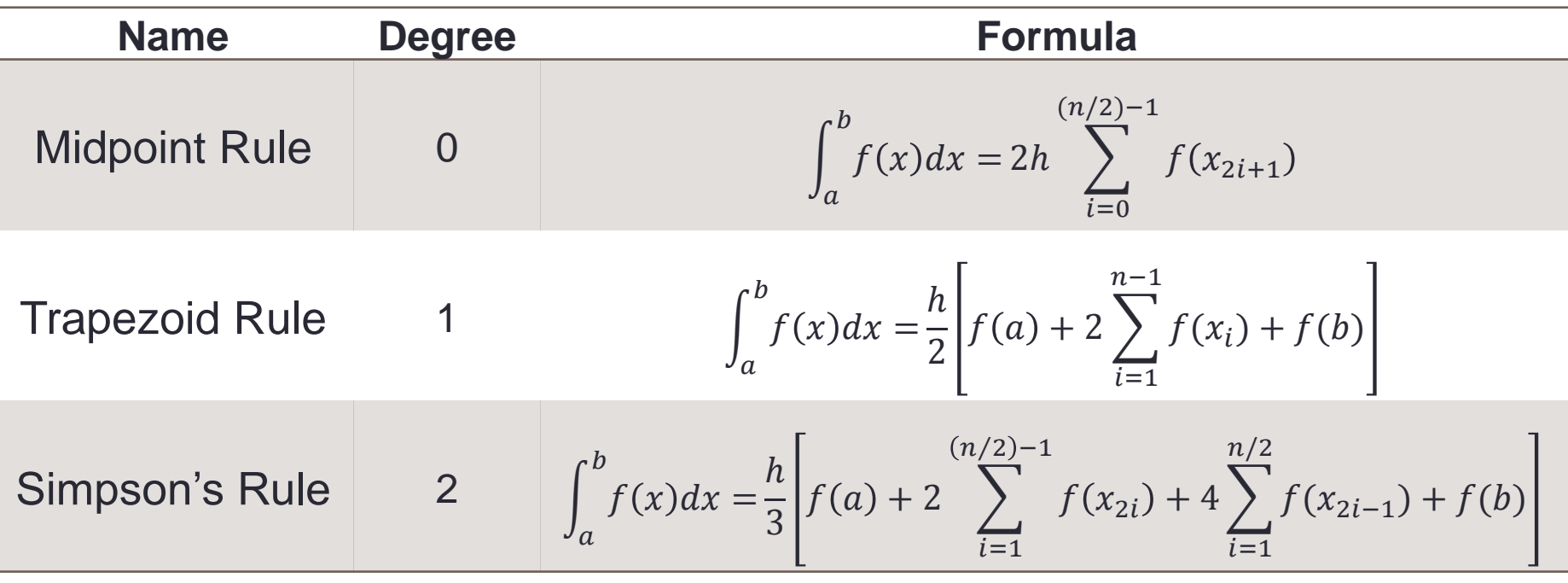

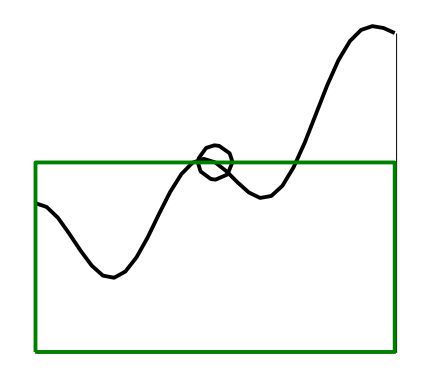

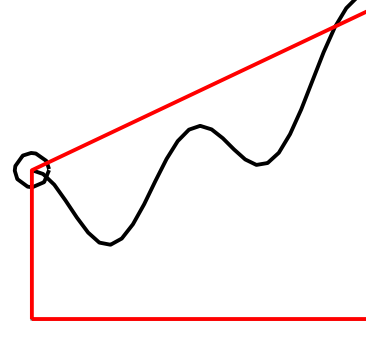

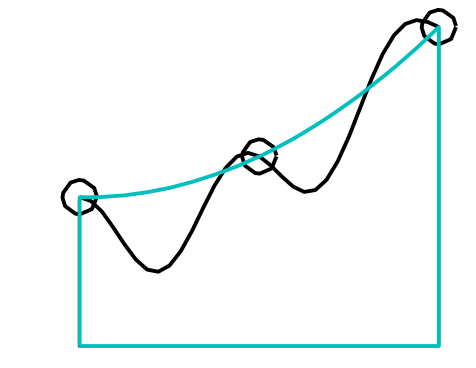

Midpoint rule Trapezoid rule Simpson's rule

# Review of Function Handles (@)

- A handle is "a pointer to a function"
- Can be used to pass functions to other functions
- Example:

Pass a function  $f(x) = sin(x)$ to a user-defined function:  $q(f,...)$ 

$$
f = \sin(x)
$$

$$
g\left(\mathbf{\theta} f,\mathbf{...}\right)
$$

# Function Handles (@) Example

• The input of the following function  $xy$  plot is a math function:

```
function [y] = xy plot(input, x)
% xy plot receives the handle of a function
% and plots that function of x
y = input(x); plot(x,y,'r--');xlabel('x'); ylabel('function(x)');
end
```

```
• Try: x_y plot (@sin, 0:0.01:2*pi);
      xy plot(\text{C}\cos,0:0.01:2*pi);
      xy_plot(@exp,0:0.01:2*pi);
```
# Numerical Integration: integral()

• Numerical integration on a function from using global adaptive quadrature and default error tolerances

• Example: 
$$
\int_{0}^{2} \frac{1}{x^3 - 2x - 5} dx
$$

$$
y = @ (x) 1. / (x.^3 - 2*x - 5);
$$
  
integral (y, 0, 2)

#### Double and Triple Integrals

• Example 
$$
f(x, y) = \int_0^{\pi} \int_{\pi}^{2\pi} (y \cdot \sin(x) + x \cdot \cos(y)) dx dy
$$

 $f = \theta(x, y)$  y.\*sin(x)+x.\*cos(y); integral2(f,pi,2\*pi,0,pi)

• **Example:** 
$$
f(x, y) = \int_{-1}^{1} \int_{0}^{1} \int_{0}^{\pi} (y \cdot \sin(x) + z \cdot \cos(y)) dx dy dz
$$

$$
f = @ (x, y, z) y.*sin(x) + z.*cos(y);
$$
  
integral3(f, 0, pi, 0, 1, -1, 1)

# End of Class

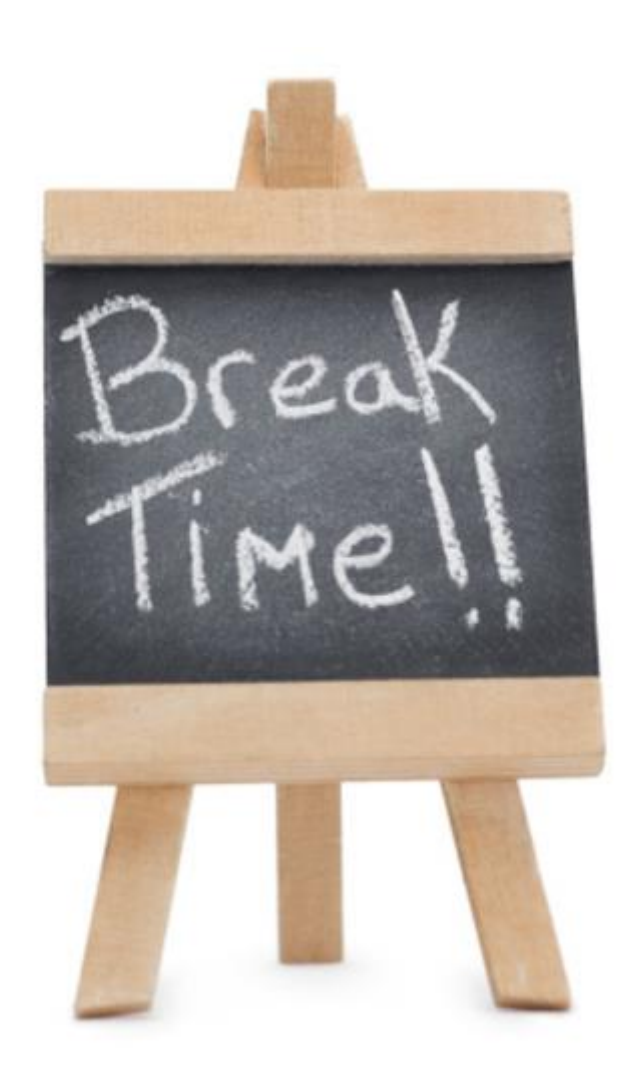